# GeoVoID: Geospatial Dataset Discovery in the Semantic Web

GeoVoCamp Madison, WI June 2, 2014 **Todd Pehle**

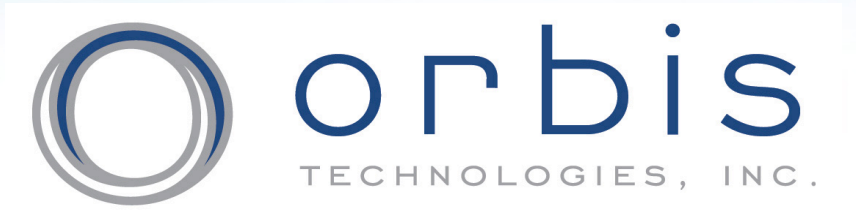

Are you ready for the answers?

## Agenda

- Motivation for GeoVoID
- Introduction to VoID Vocabulary
- GeoVoID Vocabulary
- Application of GeoVoID
- Next Steps

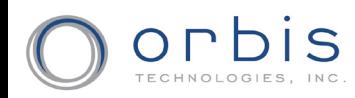

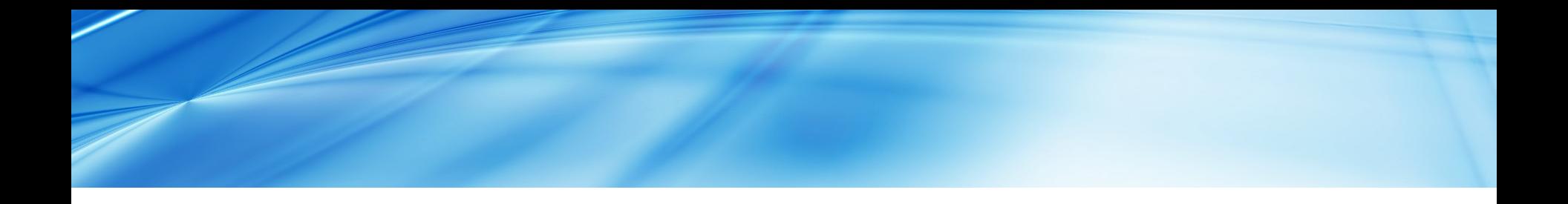

#### Motivation for GeoVoID

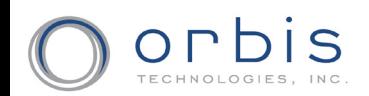

## Data Discovery in Geo Web

- 1. Discover OGC Catalog
- 2. Search Catalog by Feature Type/BBOX
- 3. Discover OGC WFS Service
- 4. GetCapabilities
- 5. GetFeature
- 6. DescribeFeatureType
- 7. Add WFS Layer(s) to Map
- 8. Get Feature By ID

### Data Discovery in Semantic Web

- VoID Capabilities:
	- General metadata
	- Structural
	- Class/property partitions
	- Linksets
- DCAT Capabilities:
	- Interoperability of Catalogs
	- Non-RDF Catalogs

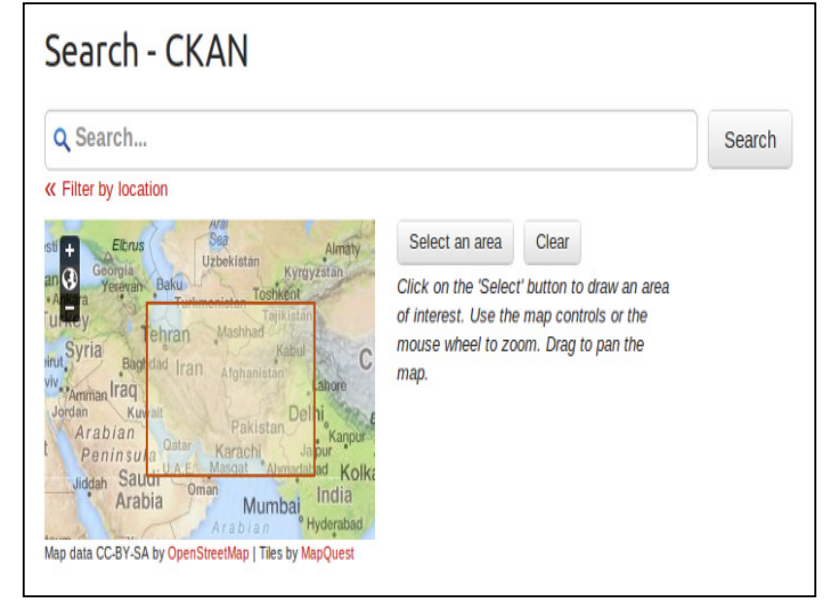

Source: http://docs.ckan.org/en/latest/geospatial.html

- Data portals like CKAN (now called Datahub)
	- Offers BBOX dataset queries
	- Has extension support for CSW
- Offers more flexible discovery vs. centralized catalogs AND socialized links (VoID Repos, URI backlinks, etc.)

### Geospatial Data Discovery with GeoVoID

#### **Goals:**

• Enable discovery of geographic feature data and services in LOD via:

- Feature Type Discovery
- Feature Type Spatial Extents
- Dataset Spatial Extents
- Thematic Attribution Schema Discovery (maybe)
- GeoSPARQL Endpoint Discovery
- Reuse and extend existing LOD vocabs vs. reinvention adding additional heterogeneity
- GeoVoID serves *partially* as a WFS GetCapabilities and DescribeFeatureType for LOD

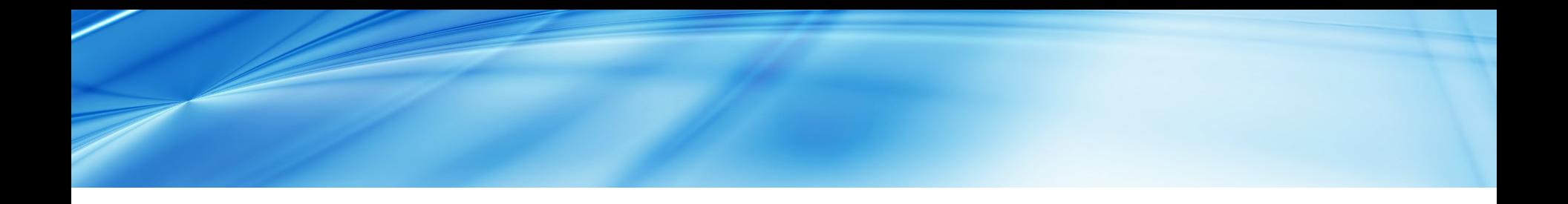

#### Introduction to VoID Vocabulary

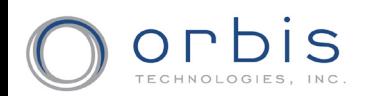

### VoID

• Small but useful vocabulary to describe published Linked Data datasets:

- Dataset metadata: authors, service access, download URLs, etc.
- Content metadata: Dataset, subsets, linksets, class and property partitioning, vocabulary usage, etc.
- Publishers create a void.ttl file and host in root directory or embed as RDFa in home page
- Non-authoritative publishers and aggregators can also create 'void-stores' hosting multiple VoID descriptions

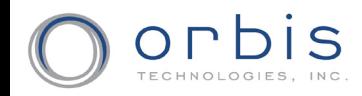

# VoID General Dataset Metadata

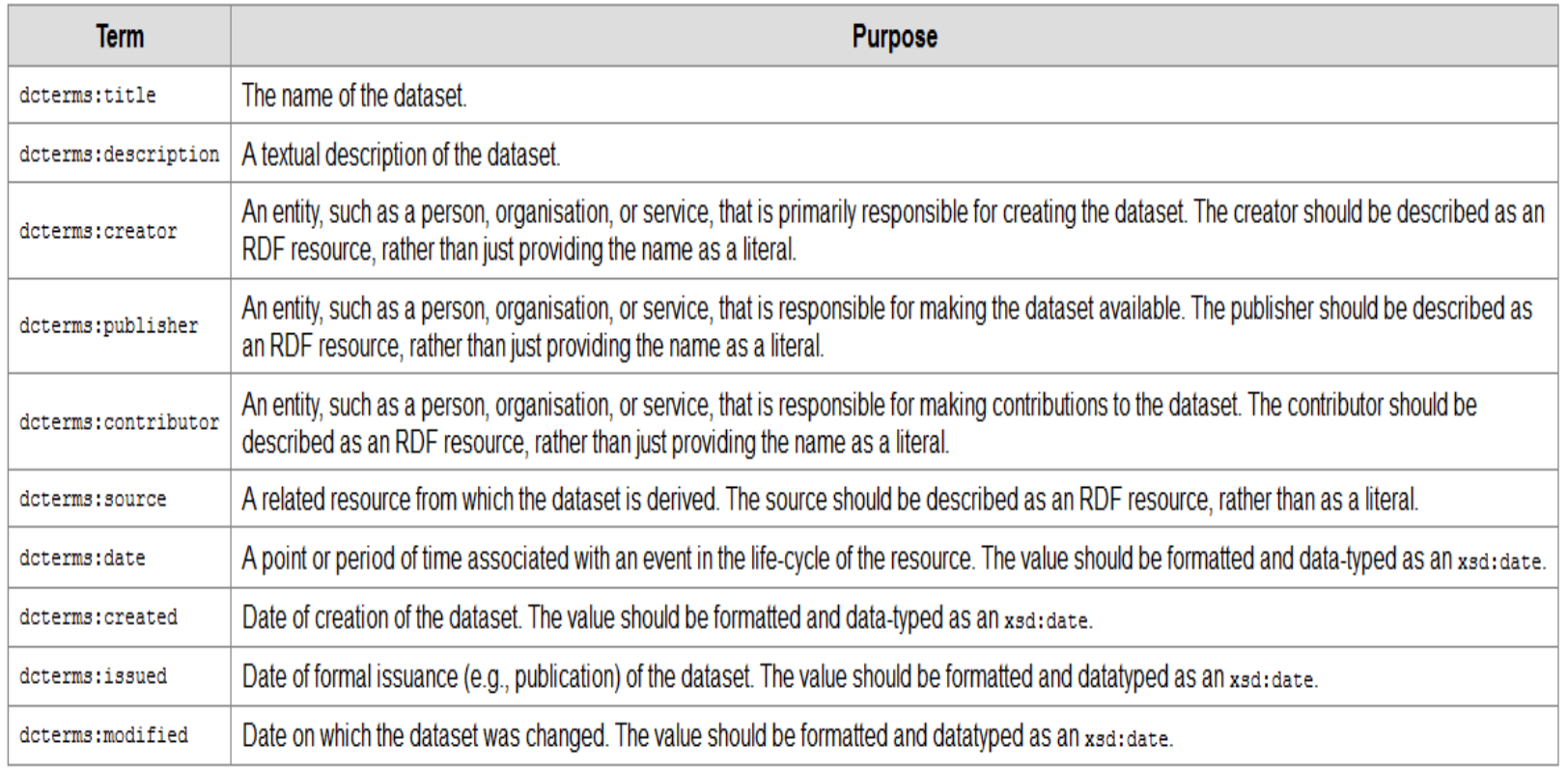

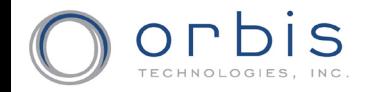

# VoID Access Metadata

#### SPARQL Endpoint URL:

:DBpedia a void:Dataset;

void:sparqlEndpoint <http://dbpedia.org/sparql> .

#### RDF Data Dumps:

:NYTimes a void:Dataset;

void:dataDump <http://data.nytimes.com/people.rdf>;

void:dataDump <http://data.nytimes.com/organizations.rdf>; void:dataDump <http://data.nytimes.com/locations.rdf>;

void:dataDump <http://data.nytimes.com/descriptors.rdf>; .

### URI Lookup Endpoints:

:Sindice a void:Dataset ;

void:uriLookupEndpoint <http://api.sindice.com/v2/search?qt=term&q=> .

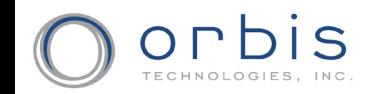

## VoID Structural Metadata

#### Datasets and Subsets:

- :DBpedia a void:Dataset;
	- void:subset :DBpedia\_shortabstracts;
	- void:subset :DBpedia\_infoboxes; .
- :DBpedia\_shortabstracts a void:Dataset;
	- dcterms:title "DBpedia Short Abstracts";
	- dcterms:description "Short Abstracts of Wikipedia Articles";
	- void:dataDump
	- <http://downloads.dbpedia.org/3.3/en/shortabstract\_en.nt.bz2>;
- :DBpedia\_infoboxes a void:Dataset;
	- dcterms:title "DBpedia Infoboxes";
	- dcterms:description "Information that has been extracted from Wikipedia infoboxes.";
	- void:dataDump <http://downloads.dbpedia.org/3.3/en/infobox\_en.nt.bz2>; .

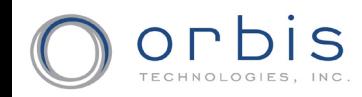

### VoID Structural Metadata – Continued

#### Linksets:

:DBpedia2DBLP a void:Linkset;

void:target :DBpedia;

void:target :DBLP;void:linkPredicate owl:sameAs;

#### Class and Property Partitions:

:MyDataset a void:Dataset;

void:classPartition [ void:class foaf:Person; ];

void:classPartition [ void:class foaf:Organization; ];

void:propertyPartition [ void:property foaf:name; ];

void:propertyPartition [ void:property foaf:member; ];

#### Vocabularies:

:LiveJournal a void:Dataset;

void:vocabulary <http://xmlns.com/foaf/0.1/>; .

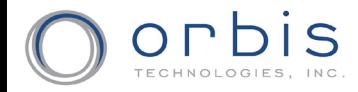

### VoID Structural Metadata – Dataset Statistics

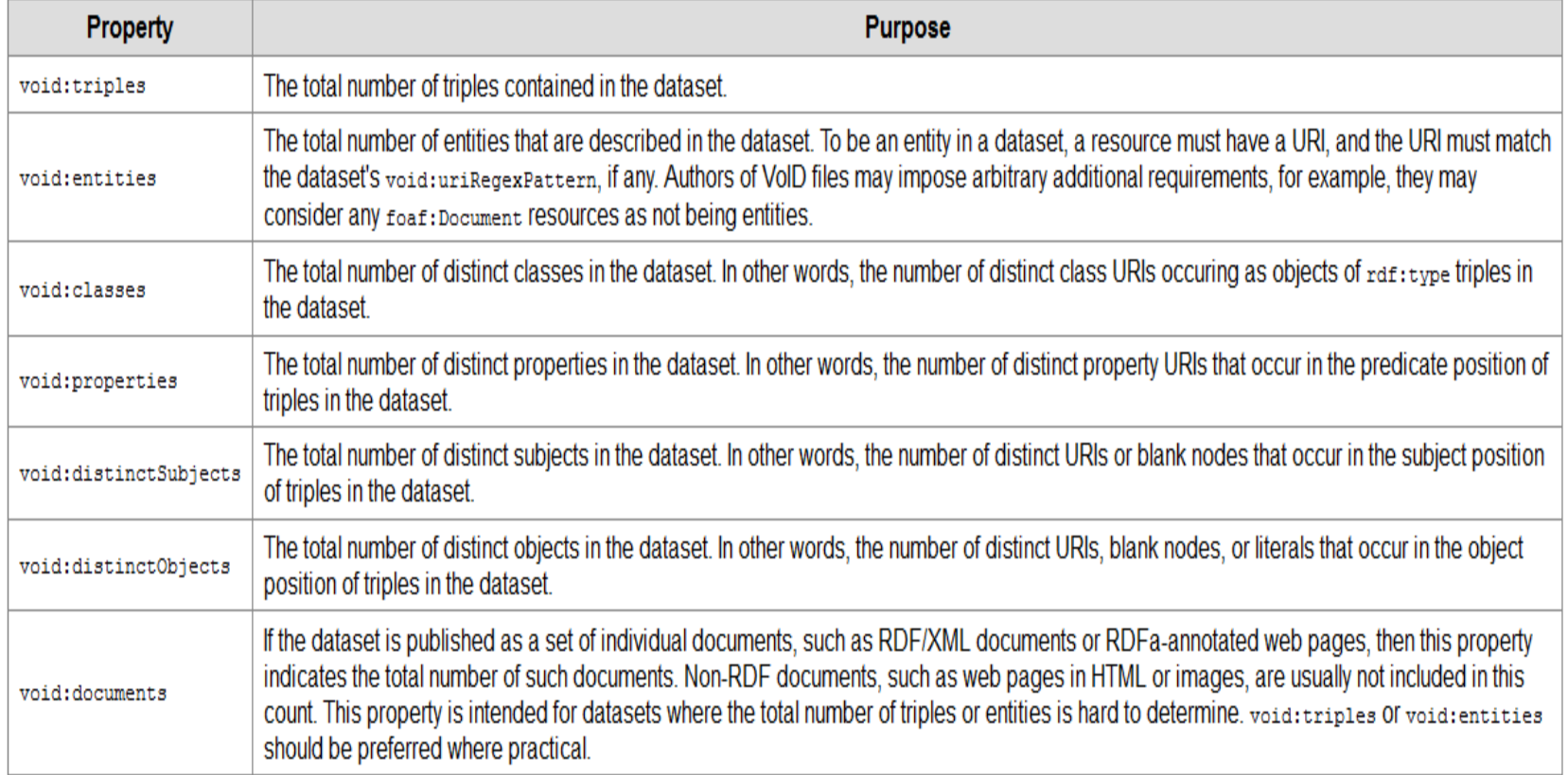

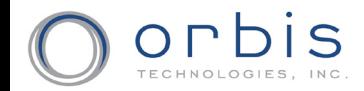

## Application of VoID

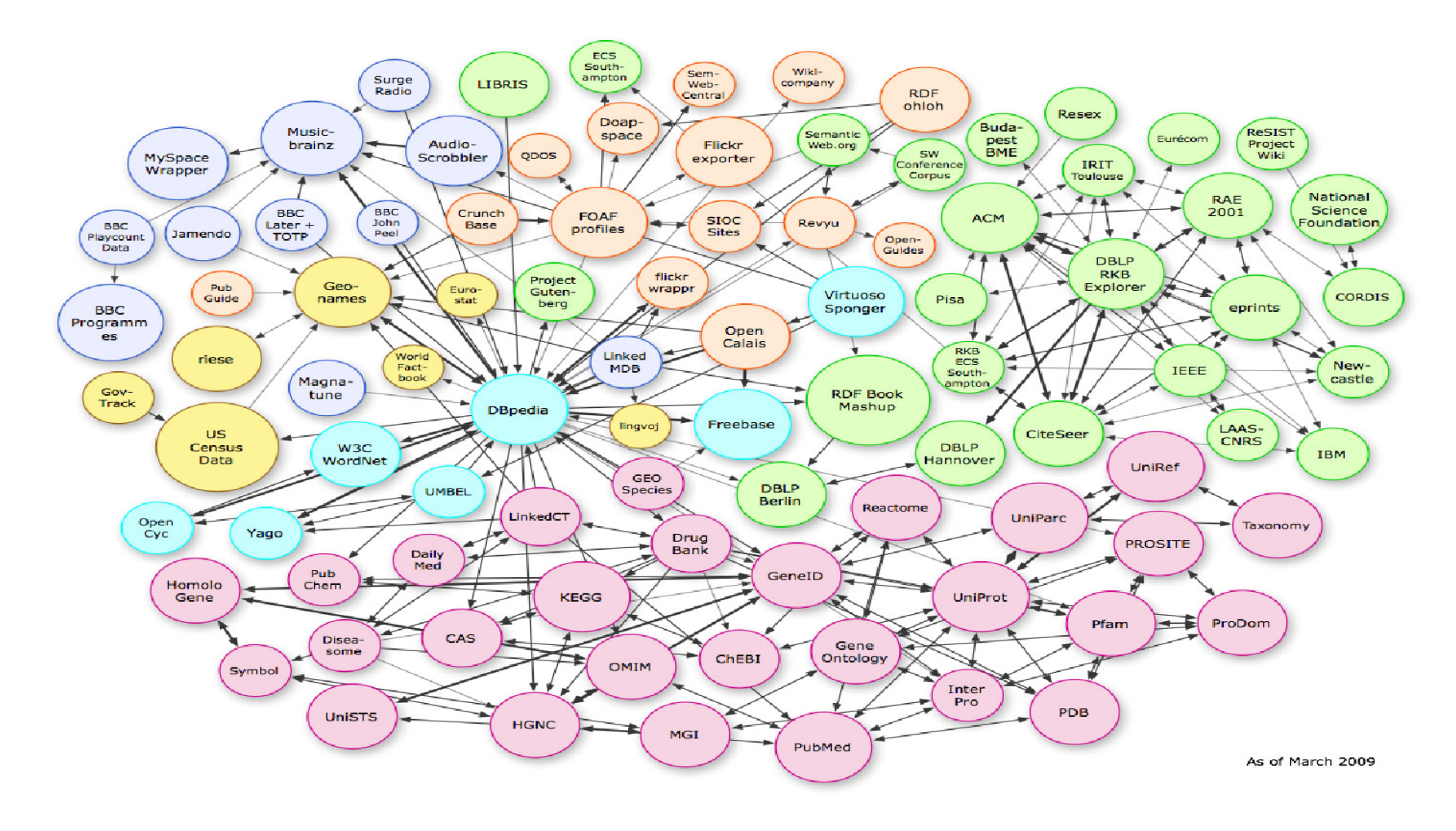

TECHNOLOGIES,

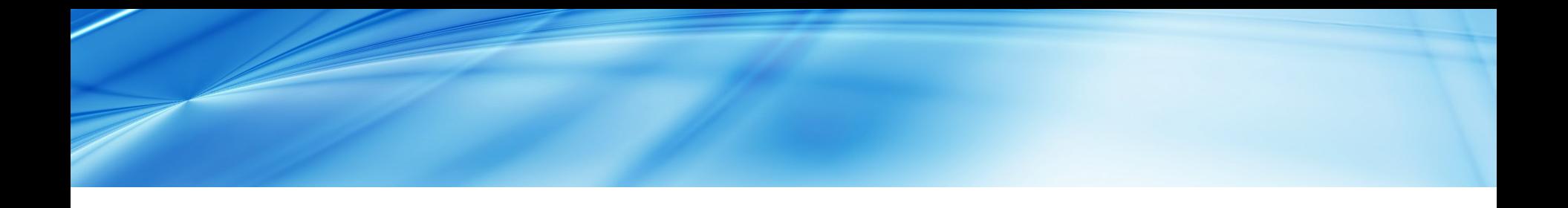

**GeoVoID Vocabulary:**

**The Geospatial Vocabulary of Interlinked Datasets (GeoVoID) is an RDF Schema vocabulary extension of VoID for expressing metadata about RDF datasets with a geospatial aspect.**

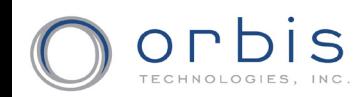

# GeoVoID

**geovoid:spatialCoverage:** A definition of the spatial area in which all of the elements of this dataset are found.

- **geovoid:temporalCoverage:** A property for describing the temporal extent (vs. transaction time) of items in the dataset.
- **geovoid:boundingArea:** An enclosing geometry of the spatial area in which all of the elements of this dataset are found.
- **geovoid:boundingBox:** Enclosing rectangle of the spatial area in which all of the elements of this dataset are found.

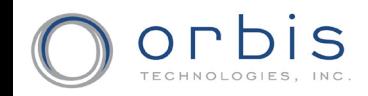

# GeoVoID – Continued

**geovoid:boundingFeature:** An enclosing place in which all of the elements of this dataset are found.

**geovoid:boundingGeohash:** An enclosing place in which all of the elements of this dataset are found.

**geovoid:spatialVocabulary:** A spatial vocabulary that is used in the dataset.

**geovoid:temporalVocabulary:** A temporal vocabulary that is used in the dataset.

**geovoid:geometryPartion:** A partition for describing the types of geometries used within a dataset or within a particular class partition.

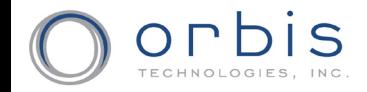

## GeoVoID Surface Semantics

#### dc:coverage

- geovoid:spatialCoverage
	- boundingArea
		- boundingBox
	- boundingFeature
	- boundingGeohash
- geovoid:temporalCoverage

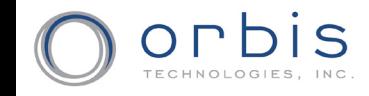

### GeoVoID Surface Semantics – Continued

void:vocabulary

- geovoid:spatialVocabulary
- geovoid:temporalVocabulary

void:classPartition

- geovoid:geometryPartition

GeoVoID = 5 star Linked Data Schema  $\odot$ 

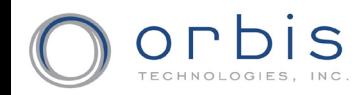

### Example GeoVoID Document Metadata

#### # rdf document metadata

<> a void:DatasetDescription;

dcterms:title "Test Dataset Description";

dcterms:description "This is a document containing VoID and GeoVoID descriptions of an example dataset.";

dcterms:creator <http://example.org/bob>;

dcterms:created "04-01-2011"^^<xsd:date>;

# can assert qualitative spatial coverage of dataset geovoid:spatialCoverage <http://example.org/the\_earth>; foaf:primaryTopic <http://example.org/ds1>; foaf:topic <http://example.org/ds2>; # bounding box of dataset geovoid:boundingBox "POLYGON( -180 -90, 180 90)";

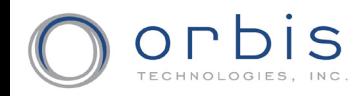

.

### GeoVoID Access & Structural Metadata

# access metadata; No need to redefine a "GeoSPARQL" endpoint void:sparqlEndpoint <http://example.org/ds1/sparql/url>; # structural metadata # can deref to get representative schema info for geo datasets void:exampleResource <http://example.org/ds1/example/resource1>; void:exampleResource <http://example.org/ds1/example/resource2>; # can discover geovocabs used in geo datasets void:vocabulary <http://example.org/vocab1>; void:vocabulary <http://example.org/vocab2>; # a subset combined with a spatial extent = spatial partition void:subset <http://example.org/ds1/part1>; void:subset <http://example.org/ds1/part2>; # number of geo features in geo dataset void:entities 33123; void:triples 10500444;

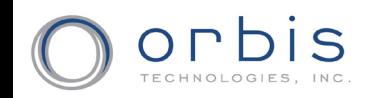

### GeoVoID Class & Property Partitions

void:classPartition [

- void:class <http://example.org/ont#Road>; # Road = Feature Type void:entities 95; # Number of Road features
- # schema partitions for Road feature type
- void:propertyPartition [ void:property ogc:disjoint; ];
- void:propertyPartition [ void:property rdfs:label; ];
- # geographic feature type partitions can have geospatial extents geovoid:boundingBox "POLYGON(-180 -90, 180 90)";
- geosparql:rcc8-ntpp <http://example.org/the\_whole\_wide\_world>;
- # geometry partitions for Road feature type
- void:classPartition [
	- void:class <http://www.opengis.net/rdf#LineString>;
	- void:entities 95; ];
- void:classPartition [
	- void:class <http://www.opengis.net/rdf#Polygon>; void:entities 29; ]; ];
- 

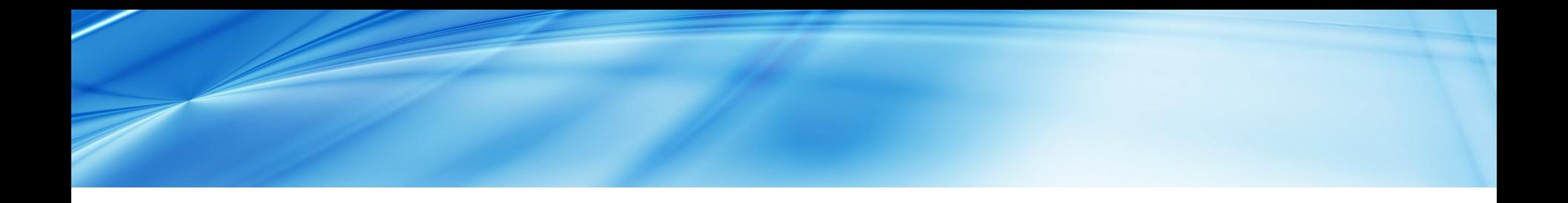

### Application of GeoVoID

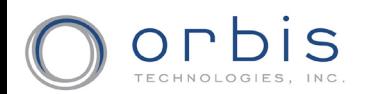

# Application of GeoVoID

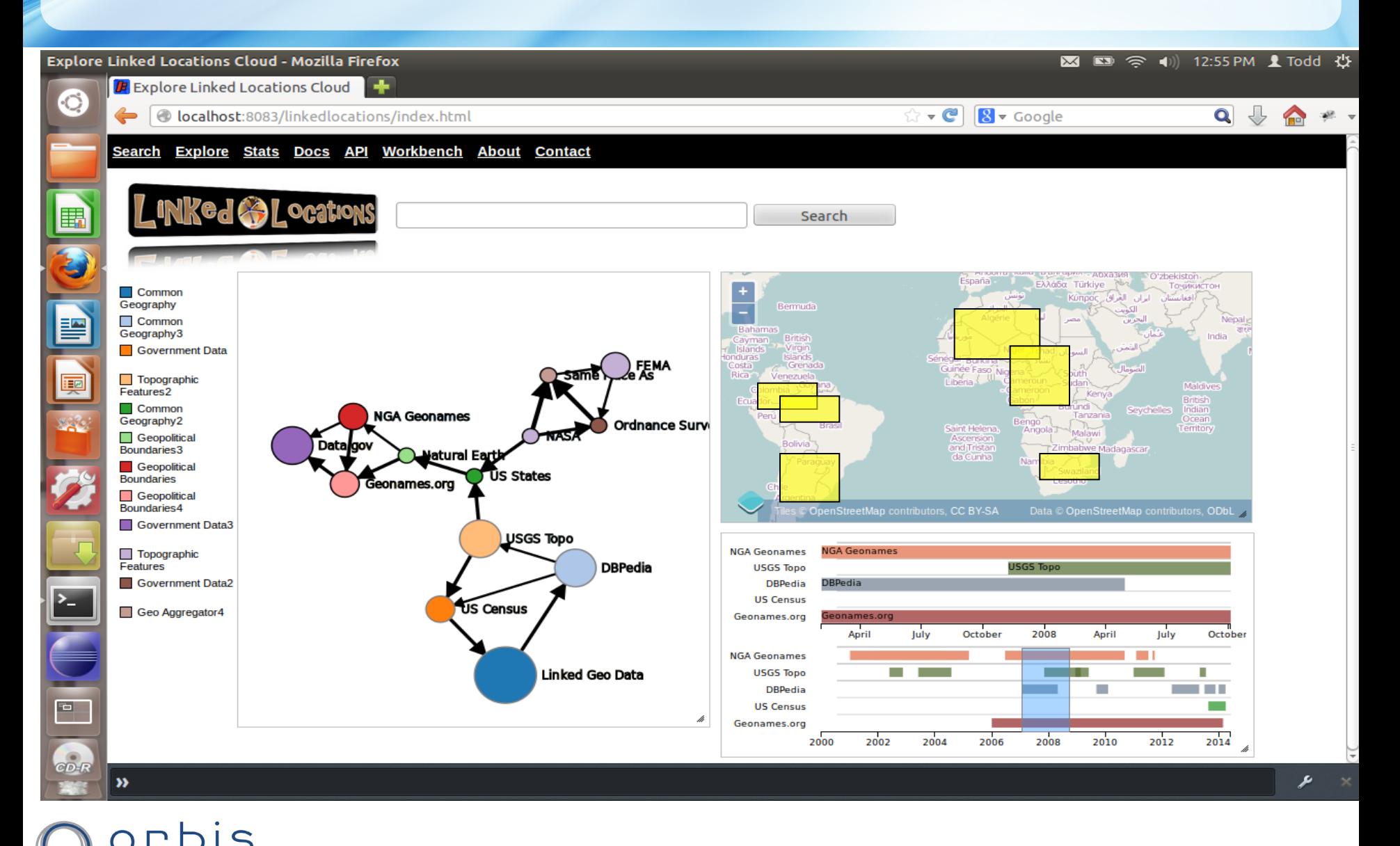

TECHNOLOGIES,

# Next Steps

- Finish GeoVoID generator software
	- Test assortment of clustering techniques
- Apply GeoVoID to Semantic Web Datasets
	- Empirical evidence of the Geospatial Semantic Web!
- Host dataset descriptions in GeoVoID-store
	- Service and app via Linked Locations
- GeoSPARQL Service Descriptions
	- Hopefully we'll create here in Madison  $\odot$

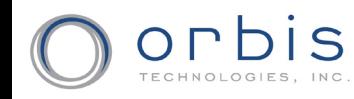

# Thanks!

### GeoVoID URI: <http://purl.org/geovocamp/ontology/geovoid>

## Additional Thanks: Dave Kolas GeoVoCamp-SantaBarbara-2014

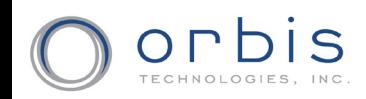

12-Dec-14 Orbis Technologies, Inc. Proprietary 26